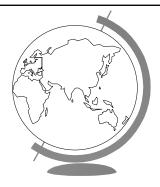

# **Operating Systems**

Memory Management

#### Overview

• Provide Services (done)

- processes (done)

- files (after memory management)

Manage Devices

processor (done)

- memory (next!)

- disk (done after files)

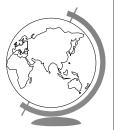

# Simple Memory Management

- One process in memory, using it all
  - each program needs I/O drivers
  - until 1960

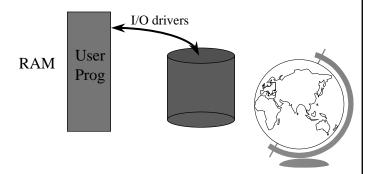

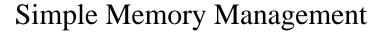

- Small, protected OS, drivers
  - DOS

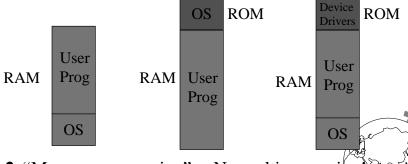

- "Mono-programming" -- No multiprocessing!
  - Early efforts used "Swapping", but sloooow

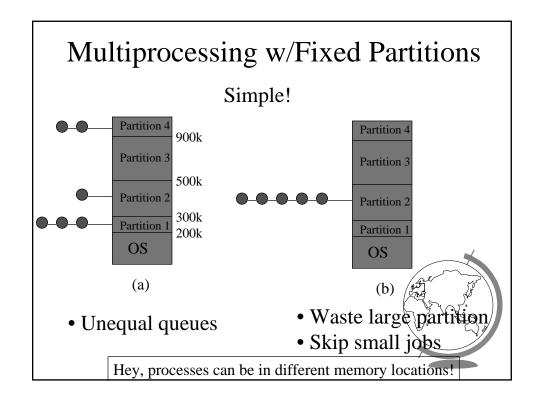

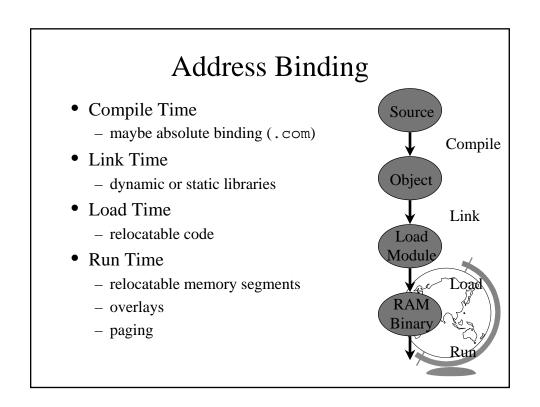

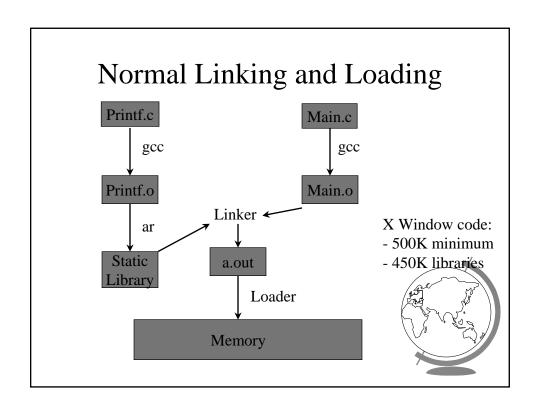

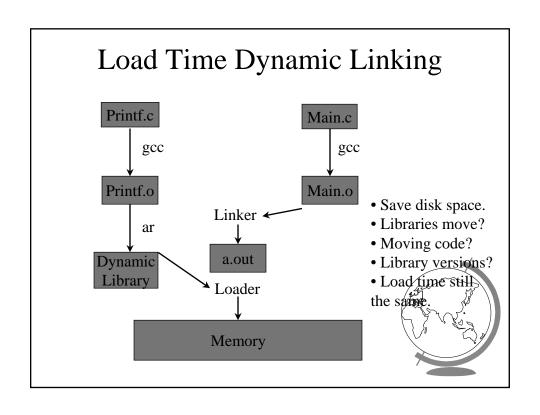

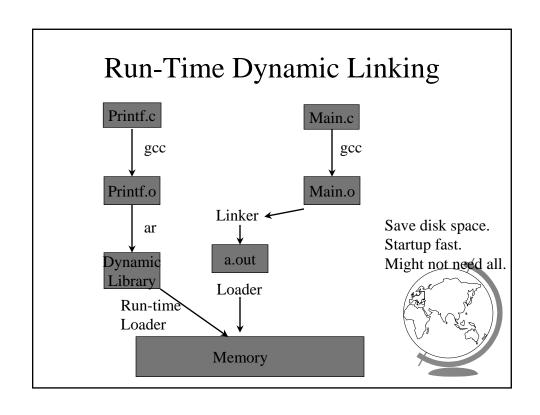

| IVIC              |     | <b>'</b> | mparis                  | Perform<br>ons          | iance             |
|-------------------|-----|----------|-------------------------|-------------------------|-------------------|
| Linking<br>Method |     |          | Run<br>Time<br>(4 used) | Run<br>Time<br>(2 used) | Run Time (0 used) |
| Static            | 3Mb | 3.1s     | i i                     | 0                       | 0                 |
| Load<br>Time      | 1Mb | 3.1s     | 0                       | 0                       | 0                 |
| Run<br>Time       | 1Mb | 1.1s     | 2.4s                    | 1.2s                    | 0                 |

# Design Technique: Static vs. Dynamic

- Static solutions
  - compute ahead of time
  - for predictable situations
- Dynamic solutions
  - compute when needed
  - for unpredictable situations
- Some situations use dynamic because static too restrictive (malloc)
- ex: memory allocation, type checking

# Logical vs. Physical Addresses

- Compile-Time + Load Time addresses same
- Run time addresses different

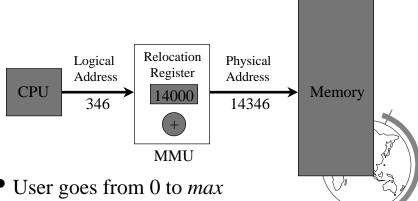

- User goes from 0 to *max*
- Physical goes from R+0 to R+*max*

#### Relocatable Code Basics

- Allow *logical* addresses
- Protect other processes

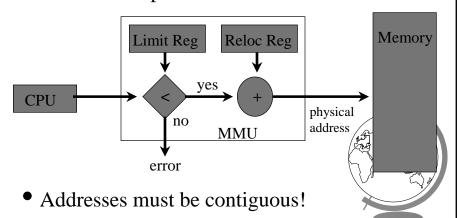

#### Variable-Sized Partitions

- Idea: want to remove "wasted" memory that is not needed in each partition
- Definition:
  - Hole a block of available memory
  - scattered throughout physical memory
- New process allocated memory from hole large enough to fit it

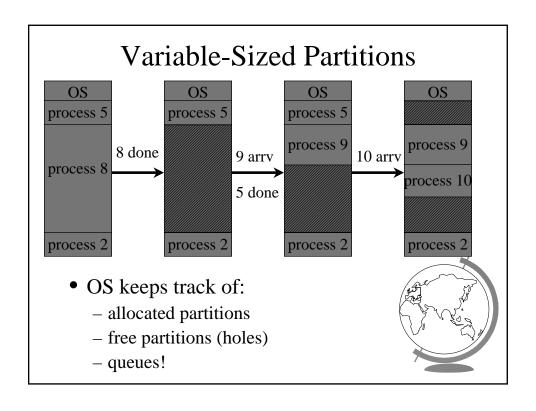

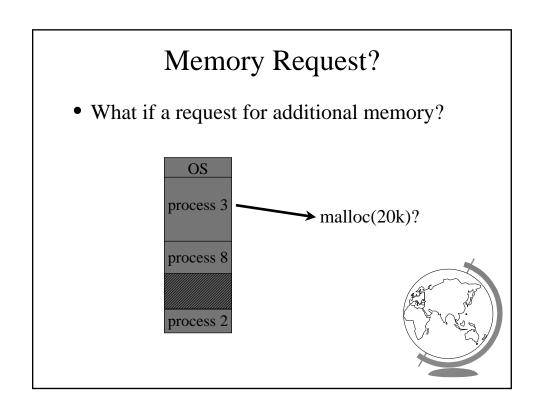

## **Internal Fragmentation**

 Have some "empty" space for each processes

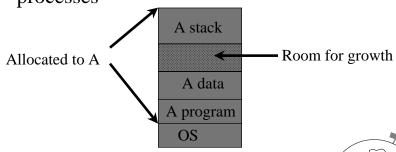

 Internal Fragmentation - allocated memory may be slightly larger than requested memory and not being used.

## **External Fragmentation**

• External Fragmentation - total memory space exists to satisfy request but it is not

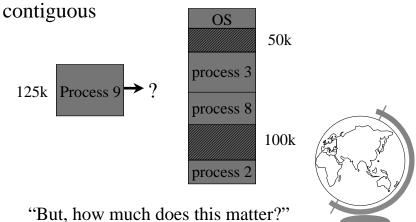

# Analysis of External Fragmentation

- Assume:
  - system at equilibrium
  - process in middle
  - if N processes, 1/2 time process, 1/2 hole
    - + ==> 1/2 N holes!
  - Fifty-percent rule
  - Fundamental:
    - + adjacent holes combined
    - + adjacent processes not combined

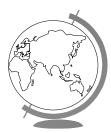

# Compaction

- Shuffle memory contents to place all free memory together in one large block
- Only if relocation dynamic! • Same I/O DMA problem (a) (b) OS OS OS 50k process 3 90k process 3 process 8 125k Process 9 60k process 8 process 8 100k process 3 process 2 process 2 process 2

# **Cost of Compaction**

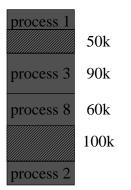

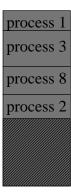

- 128 MB RAM, 100 nsec/access
  - → 1.5 seconds to compact!
- Disk much slower!

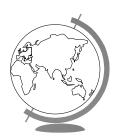

#### Solution?

- Want to minimize external fragmentation
  - Large Blocks
  - But internal fragmentation!
- Tradeoff
  - Sacrifice some internal fragmentation for reduced external fragmentation
  - Paging

#### Where Are We?

• Memory Management

- fixed partitions (done)

linking and loading (done)

variable partitions (done)

• Paging ←

• Misc

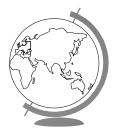

# **Paging**

- Logical address space noncontiguous; process gets memory wherever available
  - Divide physical memory into fixed-size blocks
    - + size is a power of 2, between 512 and 8192 bytes
    - + called Frames
  - Divide logical memory into bocks of same size
    - + called Pages

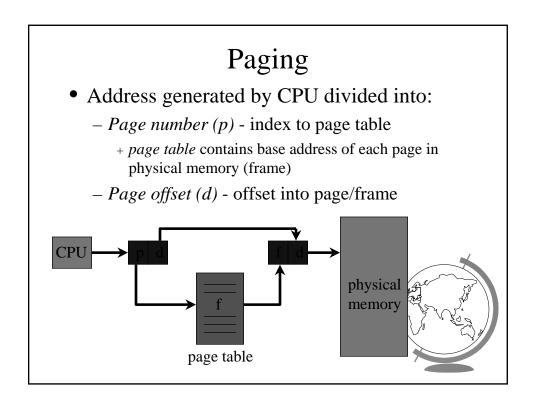

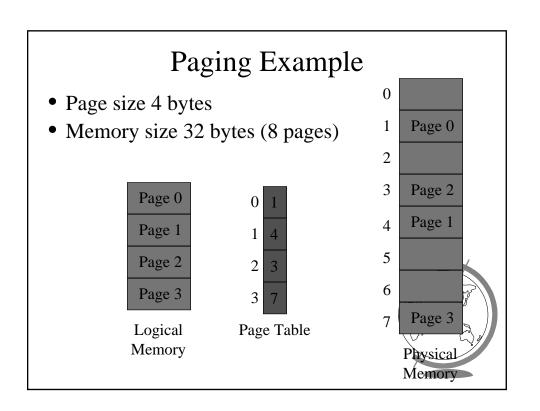

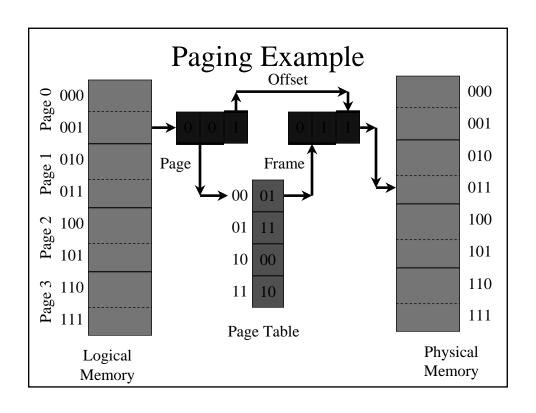

# Paging Hardware

- address space 2<sup>m</sup>
- page offset 2<sup>n</sup>
- page number 2<sup>m-n</sup>

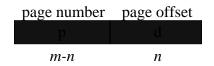

• note: not losing any bytes!

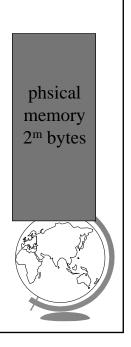

## Paging Example

- Consider:
  - Physical memory = 128 bytes
  - Physical address space = 8 frames
- How many bits in an address?
- How many bits for page number?
- How many bits for page offset?
- Can a logical address space have only pages? How big would the page table be

#### Another Paging Example

- Consider:
  - 8 bits in an address
  - 3 bits for the frame/page number
- How many bytes (words) of physical memory?
- How many frames are there?
- How many bytes is a page?
- How many bits for page offset?
- If a process' page table is 12 bits, how many logical pages does it have?

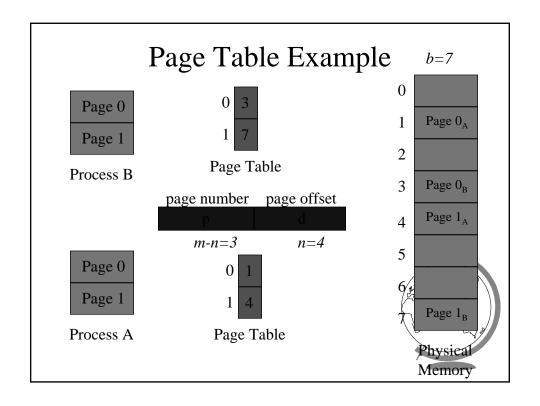

# Paging Tradeoffs

- Advantages
  - no external fragmentation (no compaction)
  - relocation (now pages, before were processes)
- Disadvantages
  - internal fragmentation
    - + consider: 2048 byte pages, 72,766 byte proc
      - -35 pages + 1086 bytes = 962 bytes
    - + avg: 1/2 page per process
    - + small pages!
  - overhead
    - + page table / process (context switch + space)
    - + lookup (especially if page to disk)

# Implementation of Page Table

- Page table kept in registers
- Fast!
- Only good when number of frames is small
- Expensive!

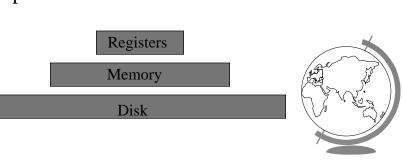

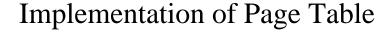

- Page table kept in main memory
- Page Table Base Register (PTBR)

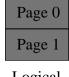

Logical Memory

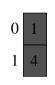

Page Table

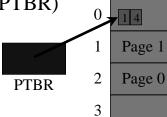

Physical Memory

- Page Table Length
- Two memory accesses per data/inst access
  - Solution? Associative Registers

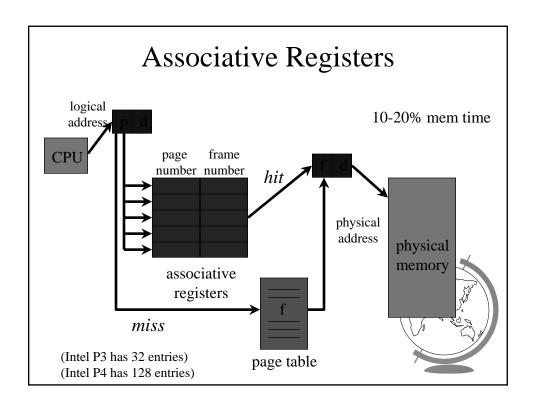

## Associative Register Performance

• *Hit Ratio* - percentage of times that a page number is found in associative registers

#### <u>Effective access time = </u>

#### hit ratio x hit time + miss ratio x miss time

- hit time = reg time + mem time
- miss time = reg time + mem time \* 2
- Example:
  - 80% hit ratio, reg time = 20 nanosec, men time = 100 nanosec
  - -.80 \* 120 + .20 \* 220 = 140 nanosecond

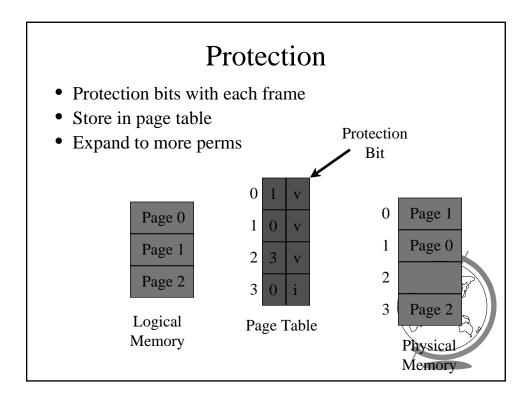

# Large Address Spaces

- Typical logical address spaces:
  - -4 Gbytes =>  $2^{32}$  address bits (4-byte address)
- Typical page size:
  - -4 Kbytes =  $2^{12}$  bits
- Page table may have:
  - $-2^{32}/2^{12} = 2^{20} = 1$  million entries
- Each entry 3 bytes => 3MB per process!
- Do not want that all in RAM
- Solution? Page the page table
  - Multilevel paging

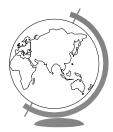

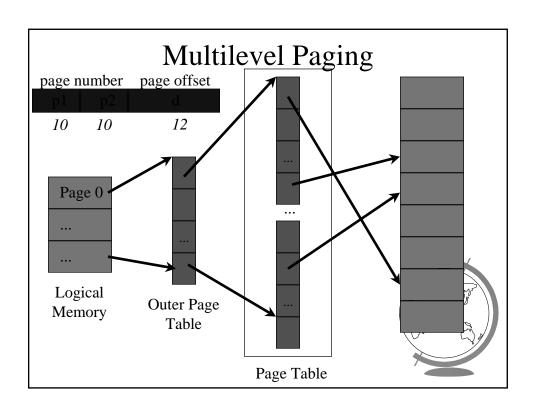

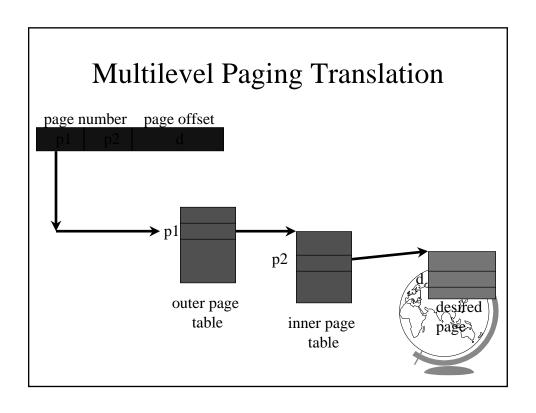

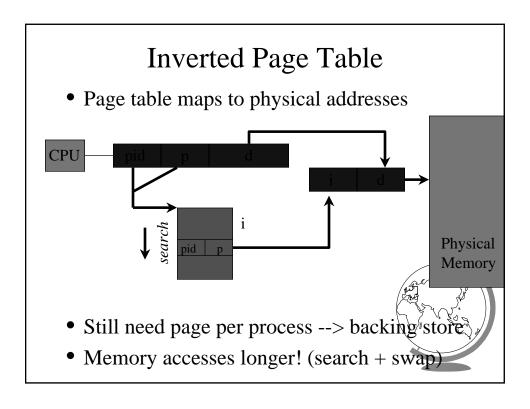

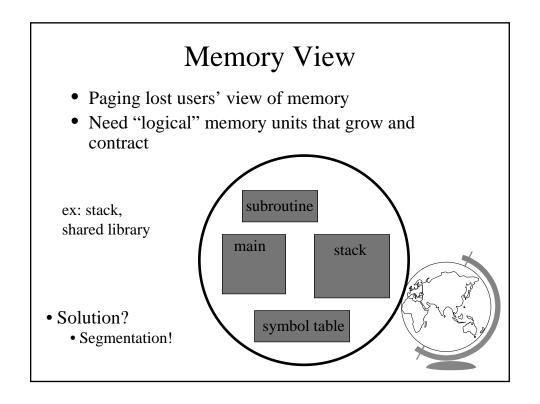

# Segmentation

- Logical address: <segment, offset>
- Segment table maps two-dimensional user defined address into one-dimensional physical address
  - base starting physical location
  - limit length of segment
- Hardware support
  - Segment Table Base Register
  - Segment Table Length Register

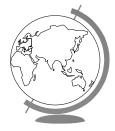

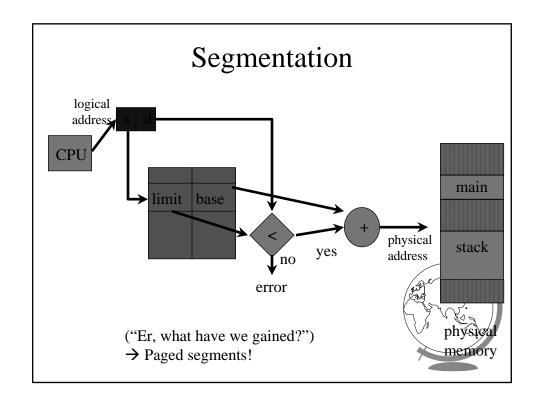

## Memory Management Outline

• Basic (done)

Fixed Partitions (done)

Variable Partitions (done)

• Paging (done)

- Basic (done)

- Enhanced (done)

• Specific

- WinNT

Linux

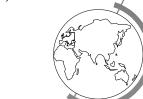

# Memory Management in WinNT

- 32 bit addresses ( $2^{32} = 4$  GB address space)
  - Upper 2GB shared by all processes (kernel mode)
  - Lower 2GB private per process
- Page size is 4 KB (2<sup>12</sup>, so offset is 12 bits)
- Multilevel paging (2 levels)
  - 10 bits for outer page table (page directory)
  - 10 bits for inner page table
  - 12 bits for offset

# Memory Management in WinNT

- Each page-table entry has 32 bits
  - only 20 needed for address translation
  - 12 bits "left-over"
- Characteristics
  - Access: read only, read-write
  - States: valid, zeroed, free ...
- Inverted page table
  - points to page table entries
  - list of free frames

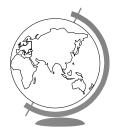

# Memory Management in Linux

- Page size:
  - Alpha AXP has 8 Kbyte page
  - Intel x86 has 4 Kbyte page
- Multilevel paging (3 levels)
  - Makes code more portable
  - Even though no hardware support on x86
    - + "middle-layer" defined to be 1